#### Backbone.js in a Php Environment

Midwest Php – March 2, 2013

Ken Harris – Sr. Developer, Telkonet.com Milwaukee, WI

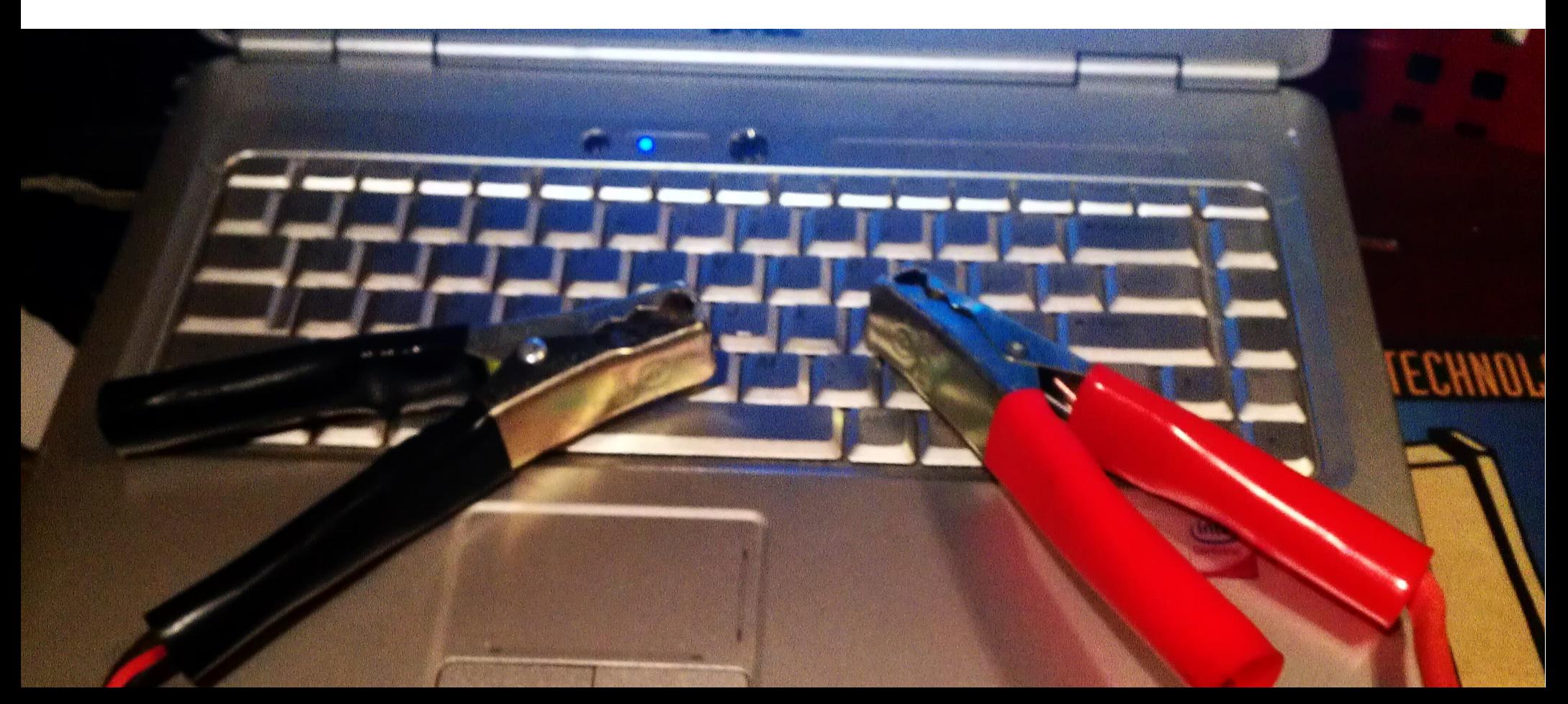

## Trends in Web Apps

- Fatter Clients
- Desktop style apps
- Lots of Javascript
- Lots of CSS
- Requires structure

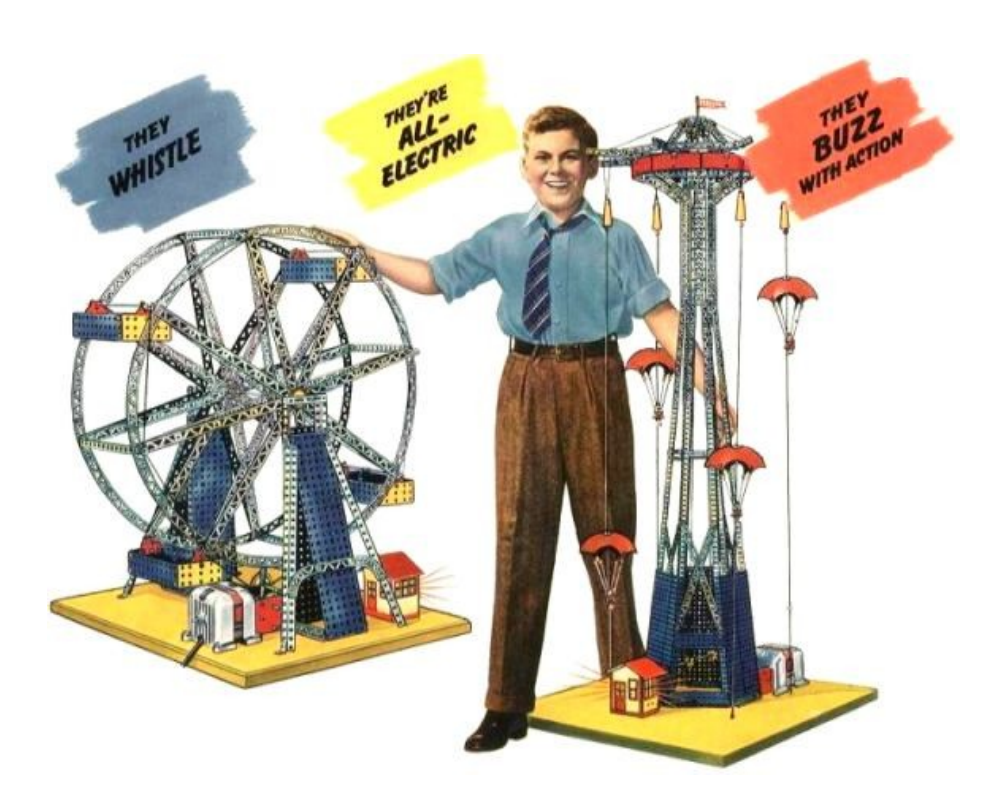

## Backbone.js

• Framework for client side Javascript

- Organize and structure large JS applications
- Lightweight only 4kb minified
- Becoming popular

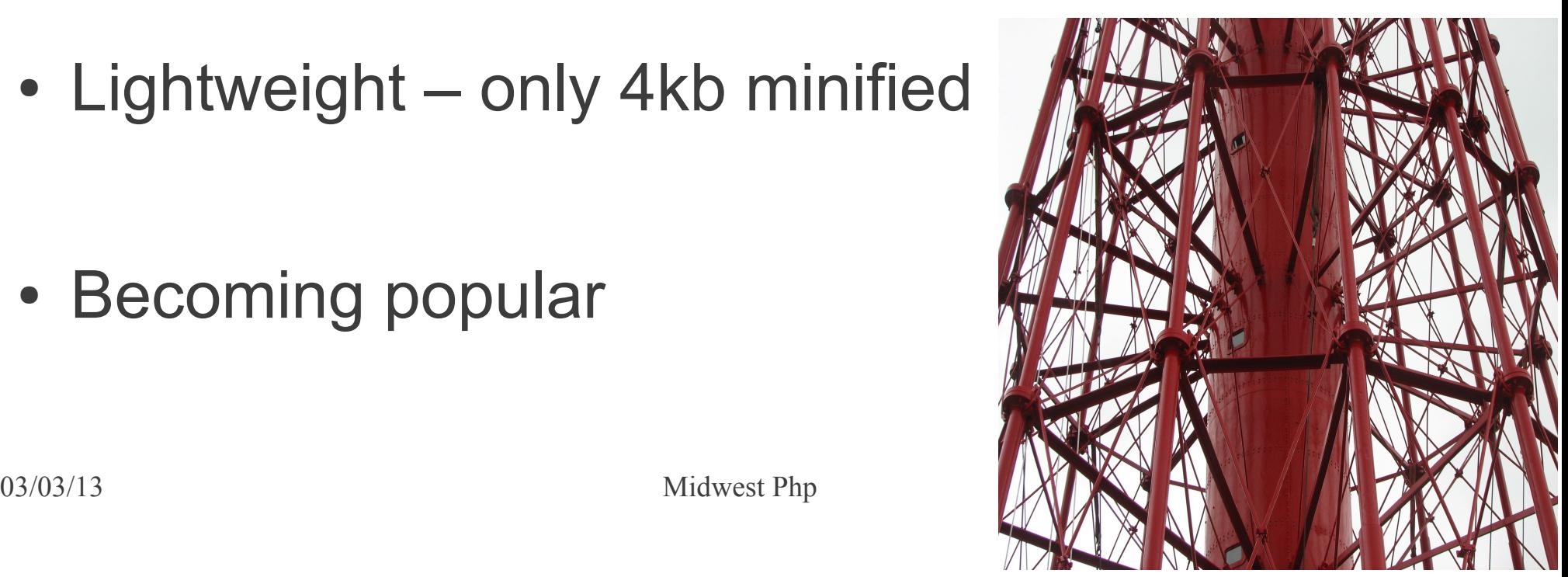

## Backbone.js

- Agnostic & very flexible
- Mixes well with other frameworks & modules
- Lots of ways to do things
- Two Backbone apps may look quite different
- Especially good for migrating an app from server side to client side rendering

#### Backbone components

- events
- models
- collections
- views
- routers

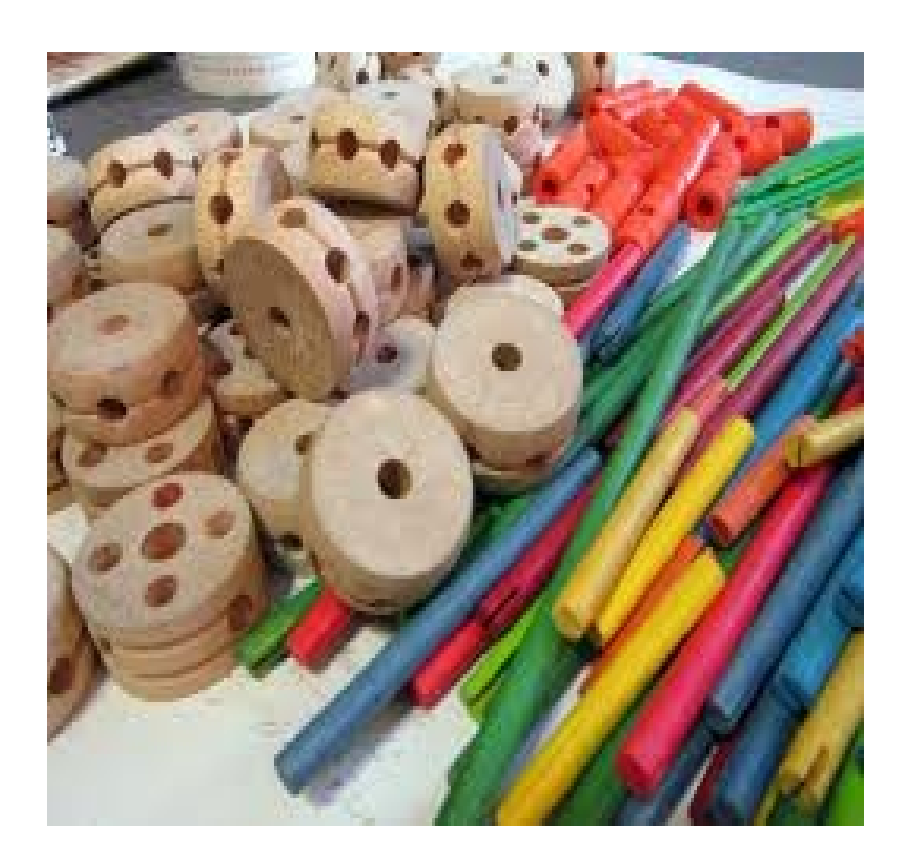

## MVC Design Pattern?

- Backbone is not classic MVC
- Model Data objects for resources
- View Like a view controller. Control and render templates.
- Templates Correspond to MVC view. Can use template facility of choice. Get rendered by the view.
- Routers Like Rails routes.

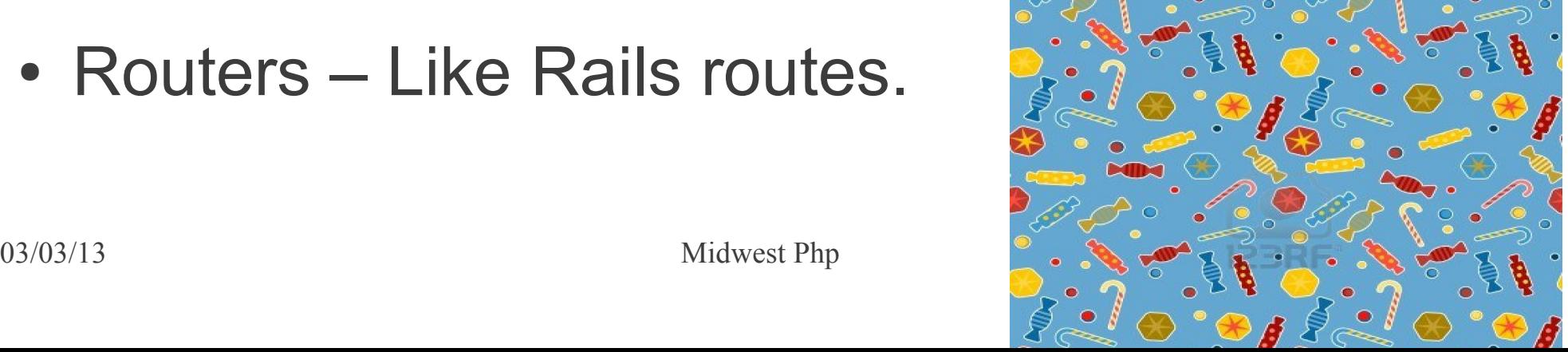

#### **Requirements**

- Underscore.js support library
	- Especially for collections
- Jquery or Zepto
	- Uses jquery.ajax to access server DB
- Json2.js for RESTful persistence

#### Booklist Example

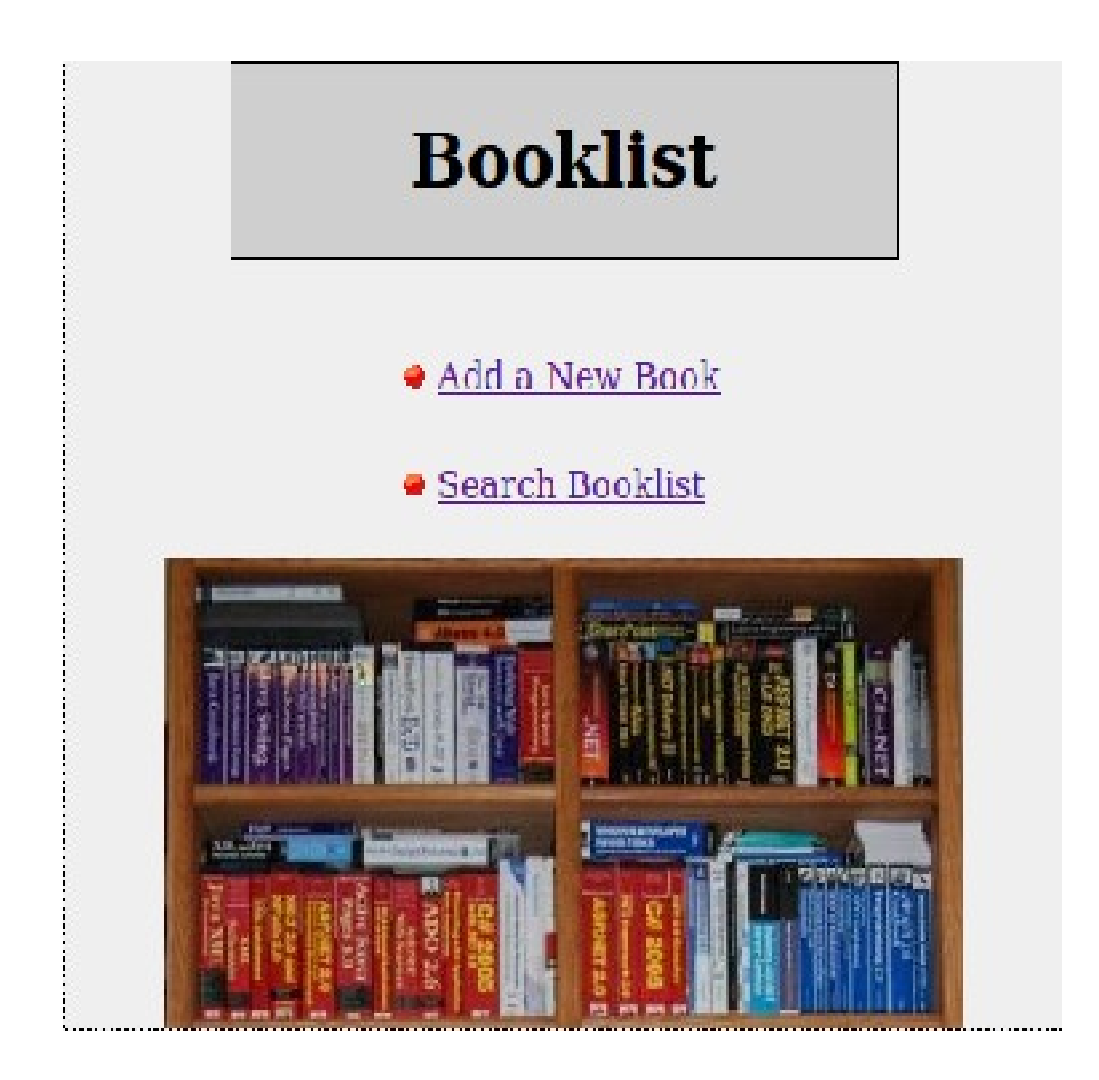

### Booklist Example

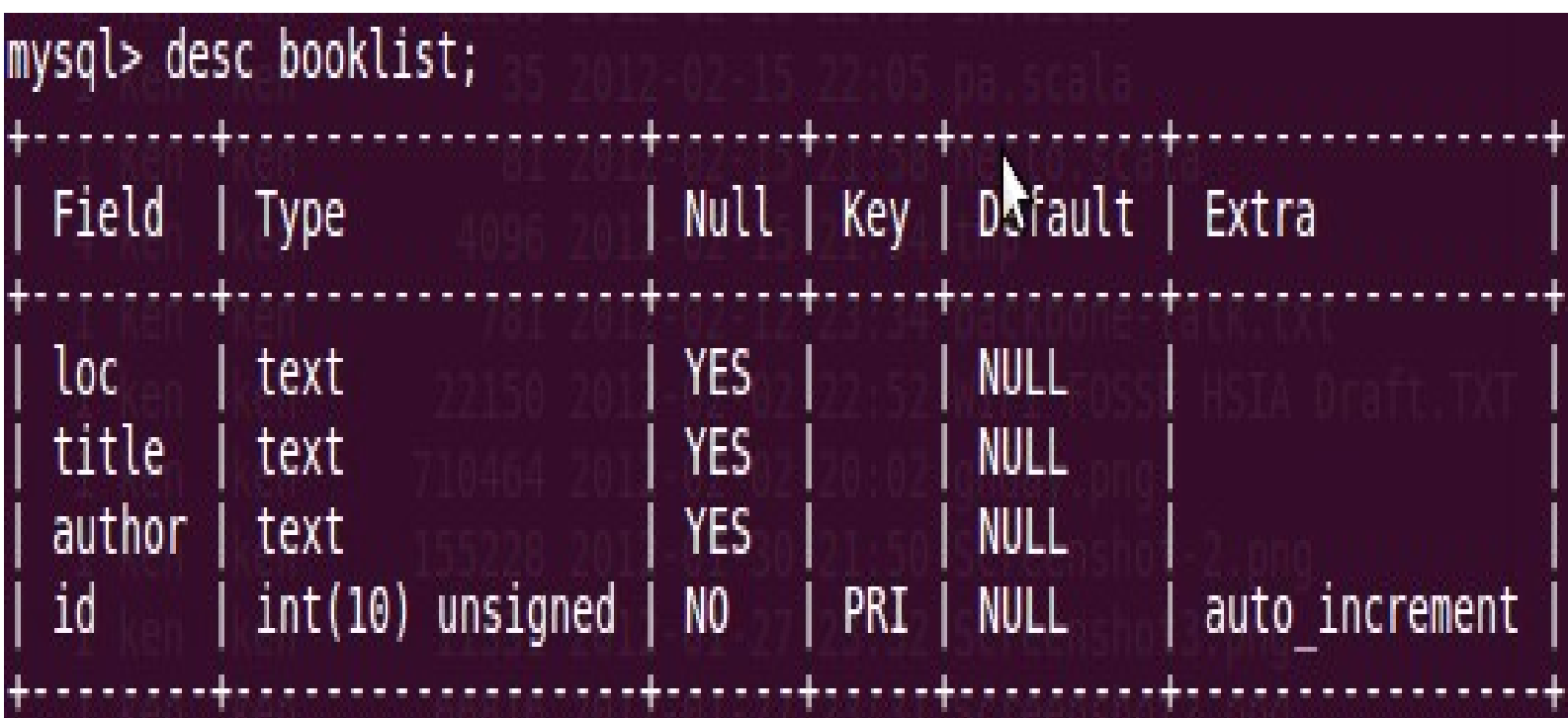

#### Backbone.Events

- Mixin module can be added to any object
- Bind, trigger, and unbind
- Events are strings (eg. "change")
- Trigger can pass arguments
- Changes to data models can trigger automatic refresh of views

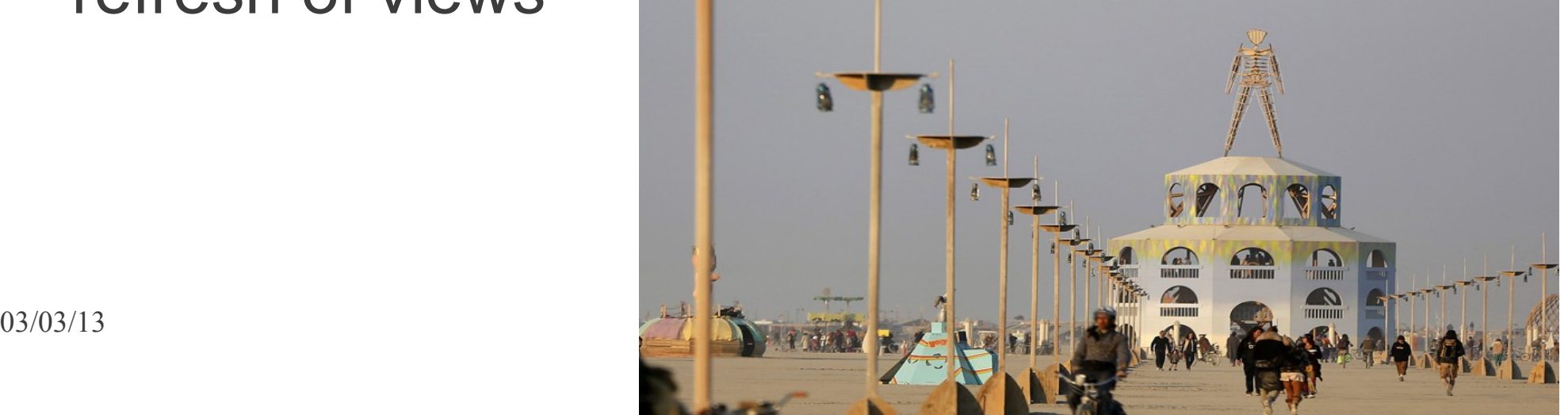

#### Backbone.Events

```
var object = \{\};_.extend(object, Backbone.Events);
```
object.bind("poke", function(msg) { alert("Just got poked: "+msg); });

object.trigger("poke", "hello...");

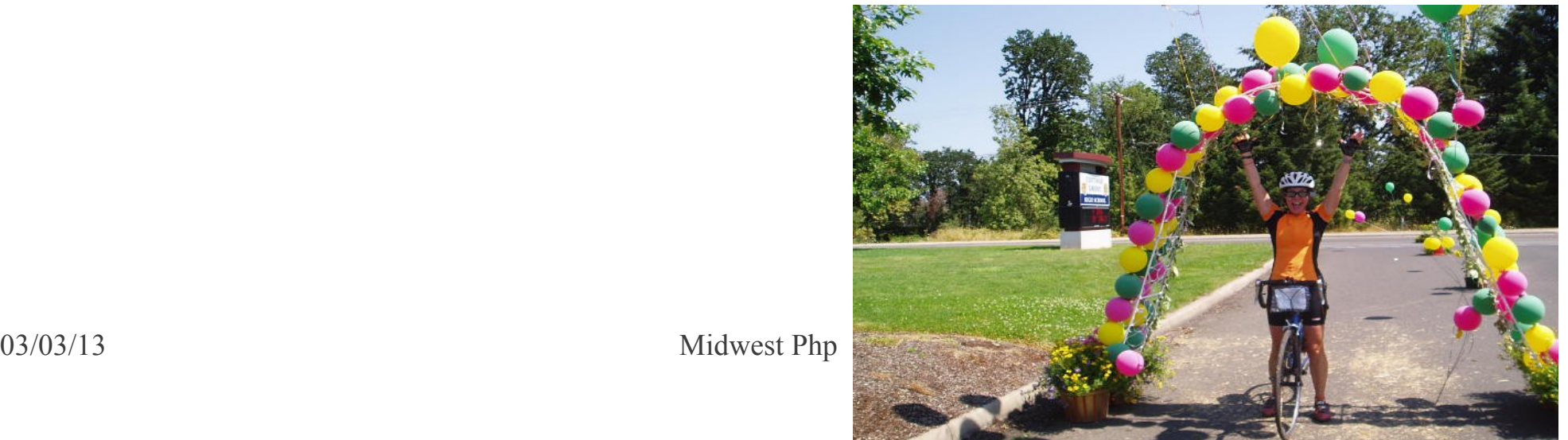

- Heart of the application
- Data + logic (conversions, validations, computed properties, access control, …)
- Create new model by extending Backbone.Model
- Create instance with new

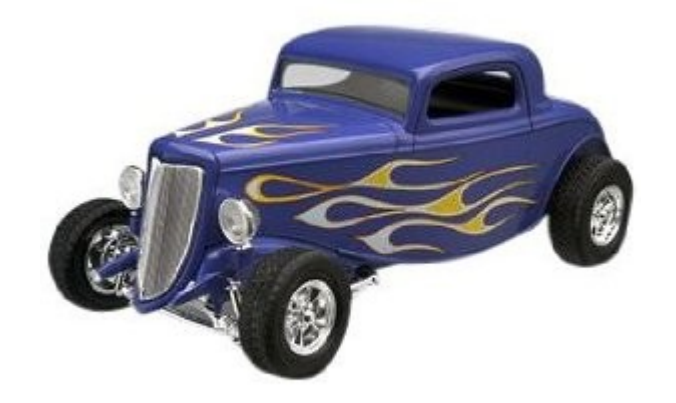

```
var Book = Backbone.Model.extend({
        initialize: function() { // do something
                          },
        defaults: { loc : '', title : '', author : ''},
        urlRoot: '/booklist/db.php/'
  });
```
var book = new Book;

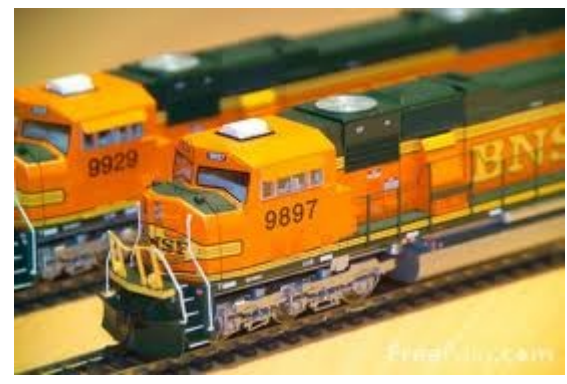

- Properties
	- model.id unique server id
	- model.cid client id
	- model.defaults default attribute values
- Methods
	- Initialize() called on creation
	- get(attribute) getter
	- set(attributes) setter
	- validate() validation

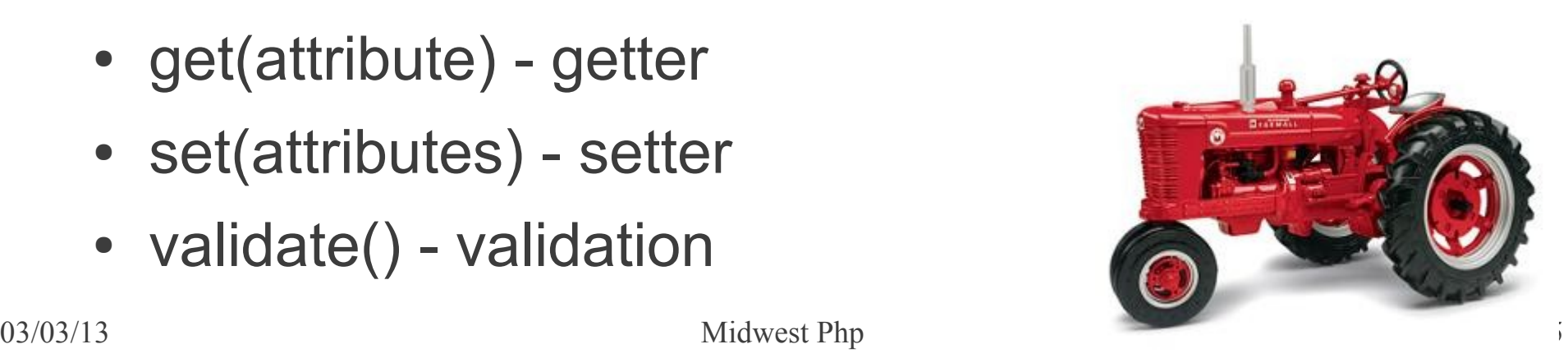

- More methods
	- fetch $()$
	- $\bullet$  save()
	- destroy()
	- toJSON()
- Events
	- change, destroy, error
	- change event can be bound to render a view

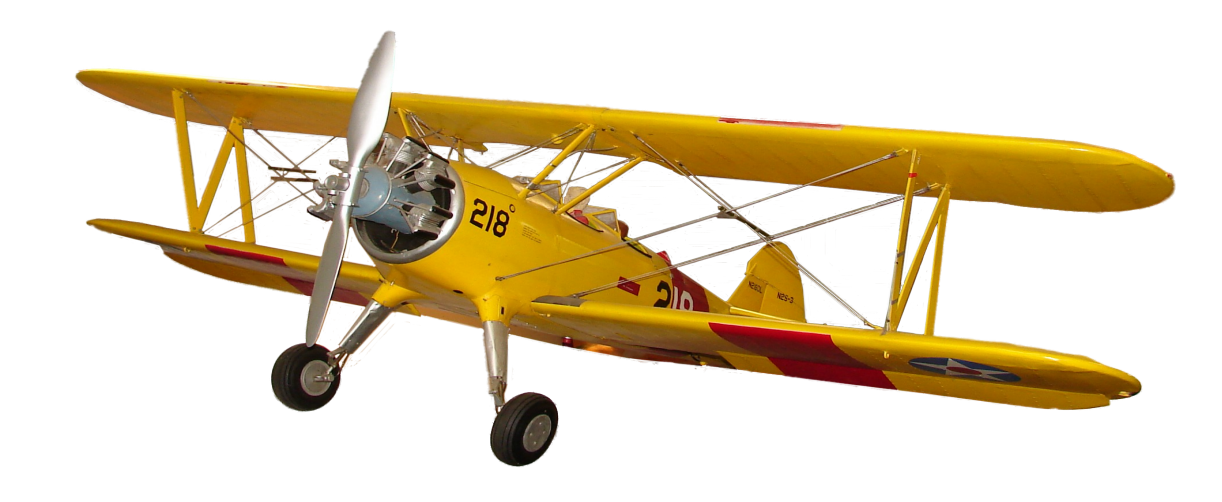

### Server Interaction

- Makes RESTful calls to server
- CRUD (create, read, update, delete)
- Create  $\rightarrow$  POST server/collection/id
- Read  $\rightarrow$  GET server/model/id
- Update  $\rightarrow$  PUT
- Delete  $\rightarrow$  DELETE
- Data passed using JSON encoding

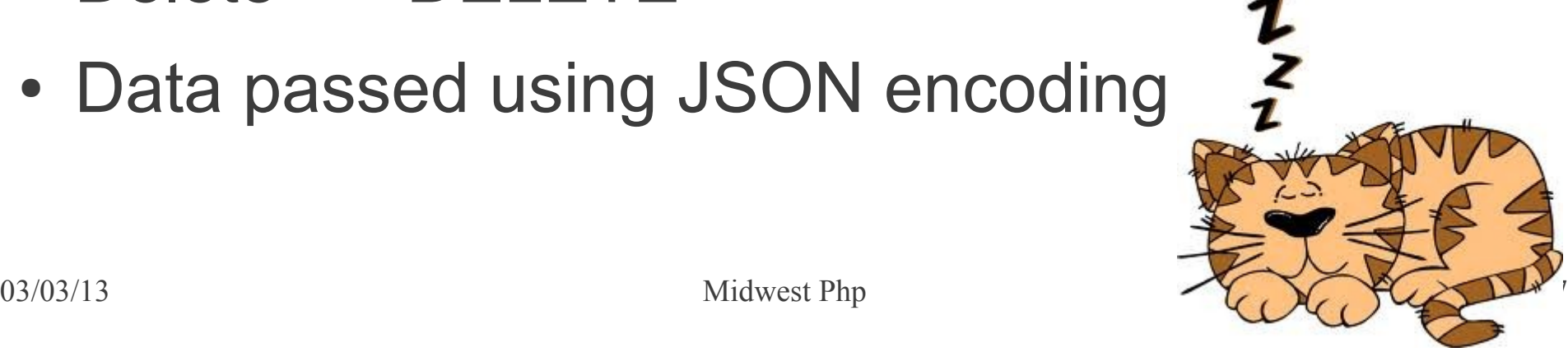

## Example Requests

- METHOD host/table/id
- GET http://myserver/customer/16
- GET http://myserver/salesclass
- POST http://myserver/payment
- DELETE http://myserver/appointment/2137

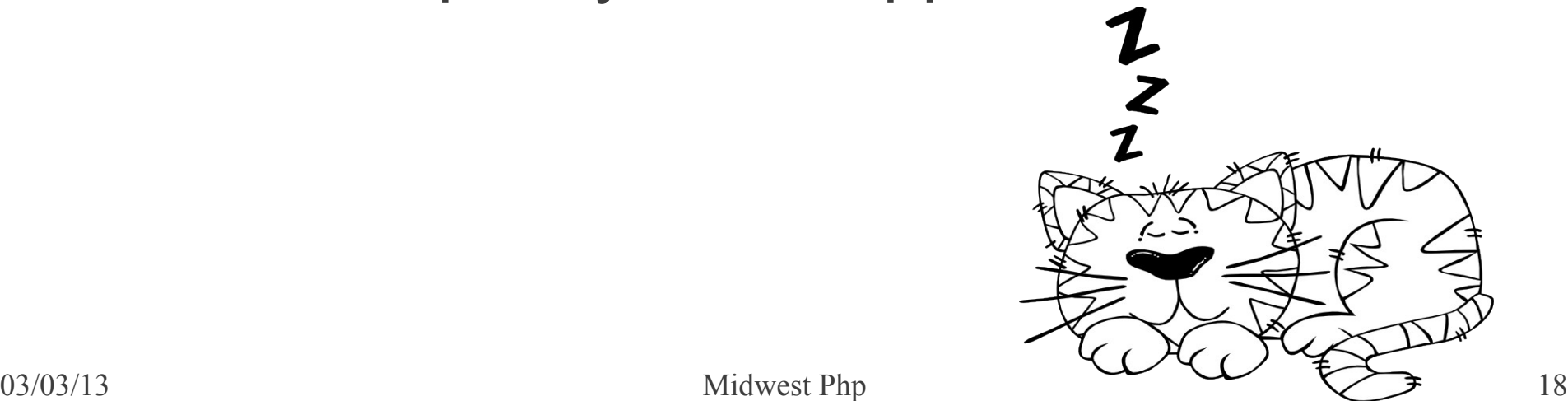

#### Backbone.Collection

• Order[ed set of models](http://myserver/customer/16)

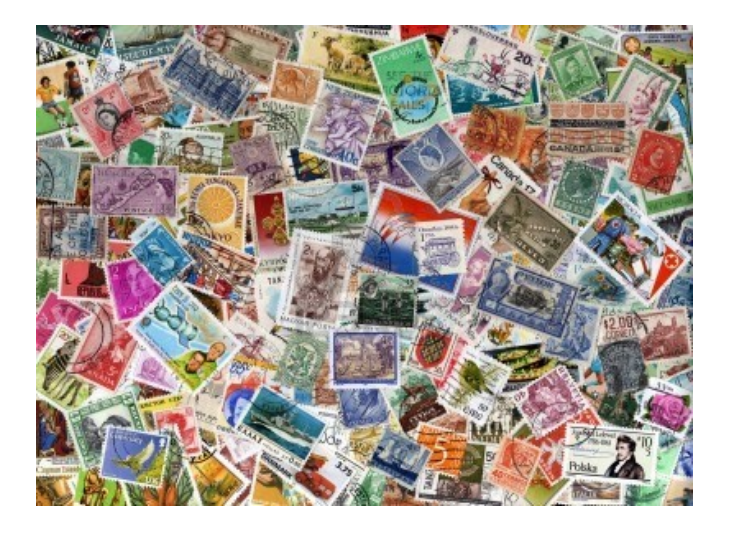

• Can listen for events on any model

• Create by extending Backbone. Collection

03/03/13 Midwest Php 19 ● Create an instance using new

#### Backbone.Collection

```
var Booklist = Backbone.Collection.extend({
               model : Book,
               url : '/phpdemo/db.php'
          });
```
var booklist = new Booklist;

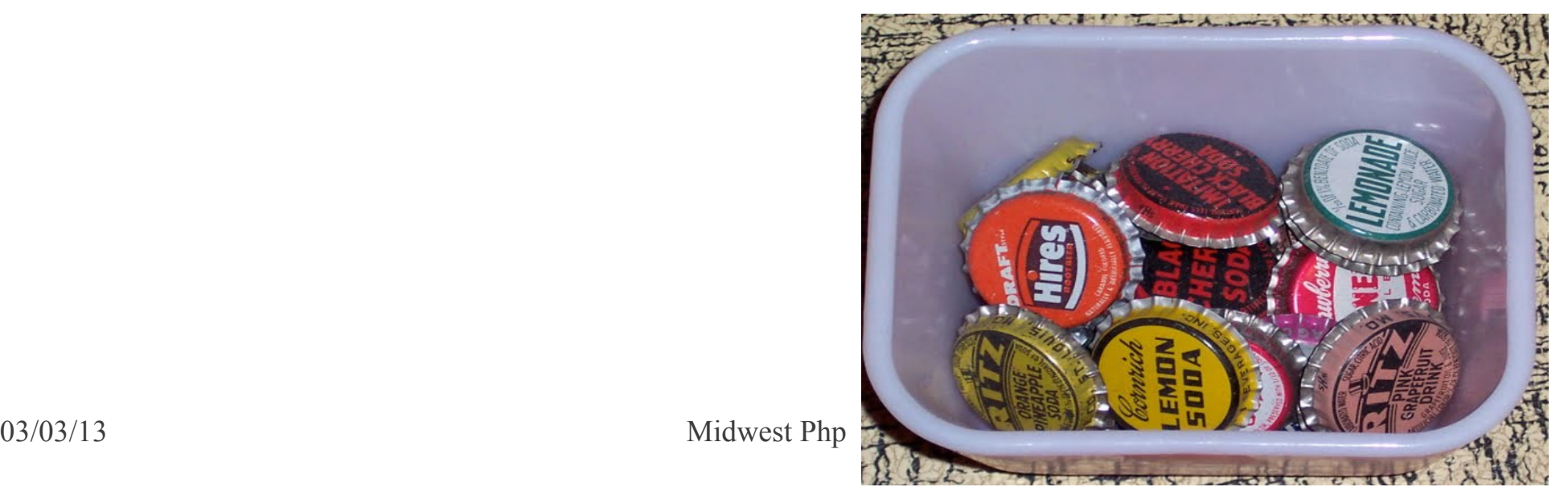

### Backbone.Collection

- Methods
	- $\bullet$  add()
	- remove()
	- get(id)
	- getByCid(cid)
	- Comparator ordering function
	- Uses underscore.js for iteration methods

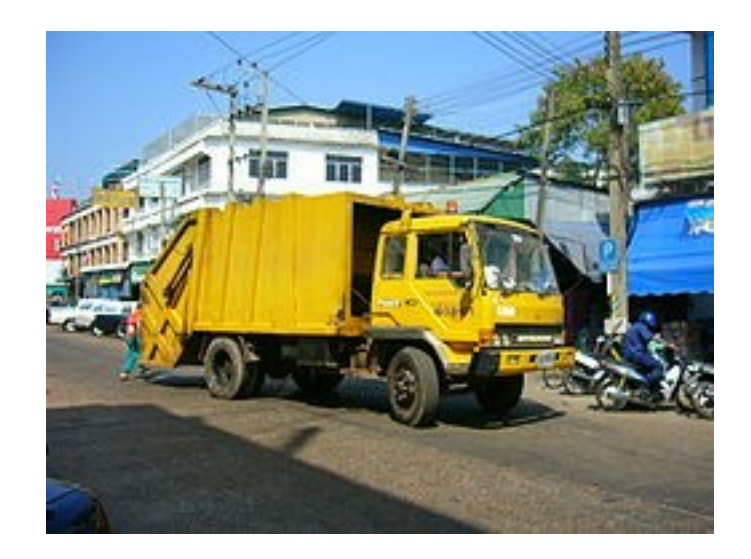

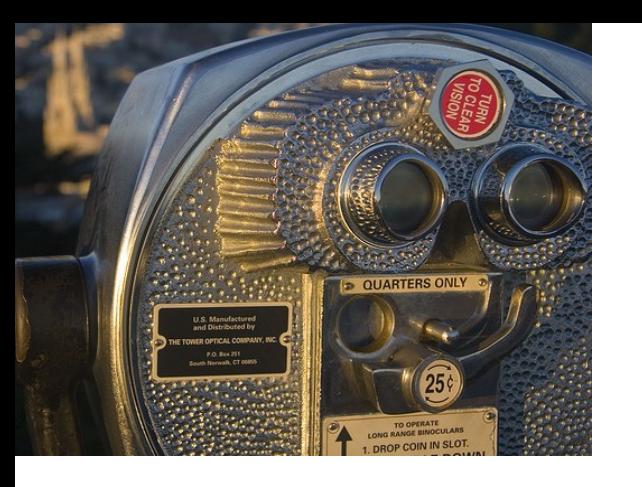

#### Backbone.View

- Control piece that renders a view
- Extend Backbone. View to create new view
- Use new to create an instance
- View.el associated DOM element (\$el)
- initialize() function
- render() function
- \$(selector) locally scoped jQuery

#### Backbone.View

```
Add View
AddView = Backbone.View.exitend({}template : _.template($("#add_template").text()),
         el : \zeta<sup>'#main'</sup>),
         render : function() {$(this.el).html(this.template())},
                       click #add-button' : 'add'<mark>,</mark><br>click #menu-button' : 'menu
         events : \{λ,
         add: function() fvar location = this.S('[name=location]').val();
                  var title = this.\mathsf{S}('[name{-title}]').val();
                  var author = this.\zeta('[name=author]').val();
                  var book = booklist.create({loc:location, title:title, author:author});
                  return false;
                  Τ.
         menu: function() { window.location = "#menu"; return false; }
\vert);
add\,view = new AddView;
```
#### underscore templates

- .template("text") returns a template function which merges properties into the text
- Can embed template in dummy script tag
- <script type="text/template" id="add template"> </script>
- $\cdot$  <%= value %> or <% javascript %>
- template1 = \_.template("Hi <%= name %>");
- result = template1( $\{ name : "bob"\}$ );

#### add.tmpl

```
script type=
                                    id = '<br><br>>>>>>
   <center>
   <form name="<mark>myform"</mark> actio<mark>n="book_add.php"</mark> method="<mark>post"></mark>
   <input type="hidden" name="flag" value="1">
   <table style="
   <tr>
   <th colspan="2">
    <div stvle="|
        <center>Add New Book</center>
     \langle/div>
     <br> <b>br></b></th>
   </tr>
   <tr>
   <td align="right">Location</td>
   <td><input type="text" name="<mark>location"</mark> size="20" maxlength="20" value=""></td>
   </tr>
   <tr>
   <td align="right">Title</td>
   <td><input type="text" name="title" size="40" maxlength="40" value=""></td>
   <tr>
   <td align="right">Author</td>
   <td><input type="text" name="author" size="30" maxlength="30" value=""></td>
   </tr>
   <tr>
   <td align="right"><br><input type=<mark>"button"</mark> value="<u>Menu" id="menu-button"></td></u><br><td align="center"><br><input type="submit" value="Add" id="add-button"></td>
   </tr>
   <tr><td colspan="2"><br><center><img src="booklist2.jpg"></center></td></tr>
   </table>
   </form>
03/0 -/center> 25
```
#### Backbone.Router

- Route client side pages and connect them to actions and events
- Interfaces with hashchange events
- Reacts to history navigation
- Need to be aware of possible server interactions

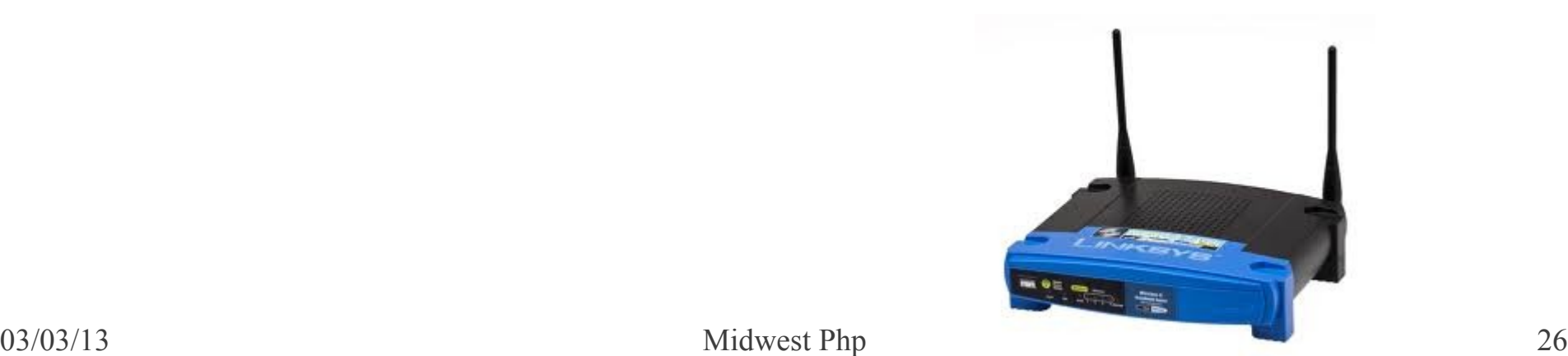

#### Backbone.Router

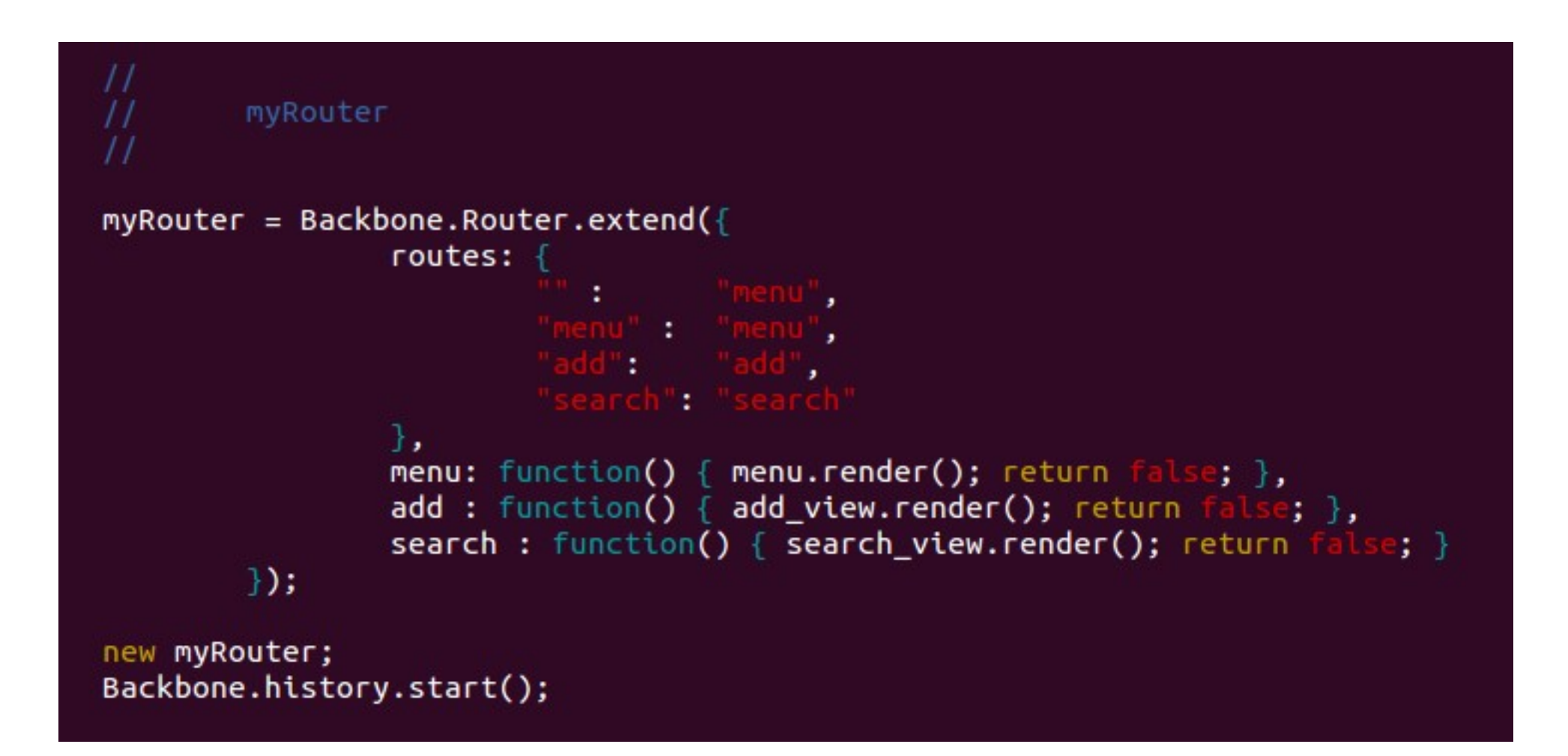

## Booklist App

- server
	- index.php
	- db.php
- client-side
	- booklist.js
	- templates

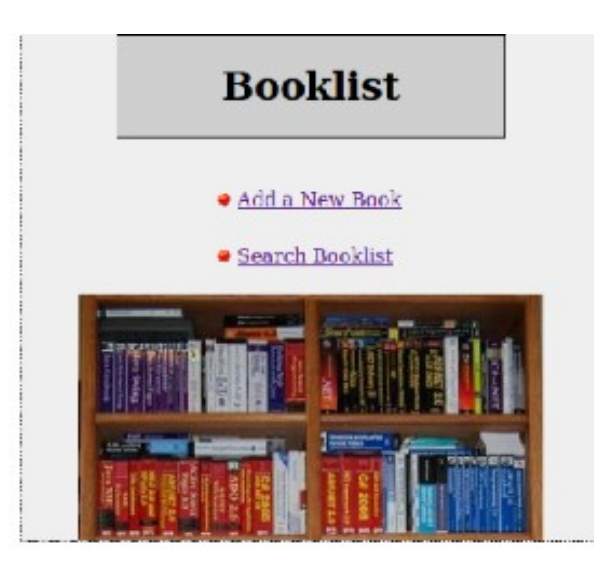

## index.php

#### <html> <head>

```
<script src='
                                              ></script>
 <script src=
                                           ></script>
 <script src='
                                                ></script>
 <script src='
                                  ></script>
 <script src='
                                              ></script>
 <script src="
                                ></script>
:?php
 require "m
                       : "،
                      \mathbb{F}_\mathfrak{p}'require
           \mathbf{m}_jm.
 require
           π
:/head>
<body>
<center>
<div id='main'></div>
</center>
</body>
</html>
```
## db.php

```
$Method = $S\_SERVER['REQUEST_METHOD'];
Suri = S_SERVER['REQUEST_URI'];
if (preg_match('/\/(\d+)/', Suri, Smatches))
       $id = $matches[1];else
        Std = ''header('
                               on/json ):if ($method === "GET")
       if (sid != "")echo read($id);
        else
                echo readall();
```
## db.php - continued

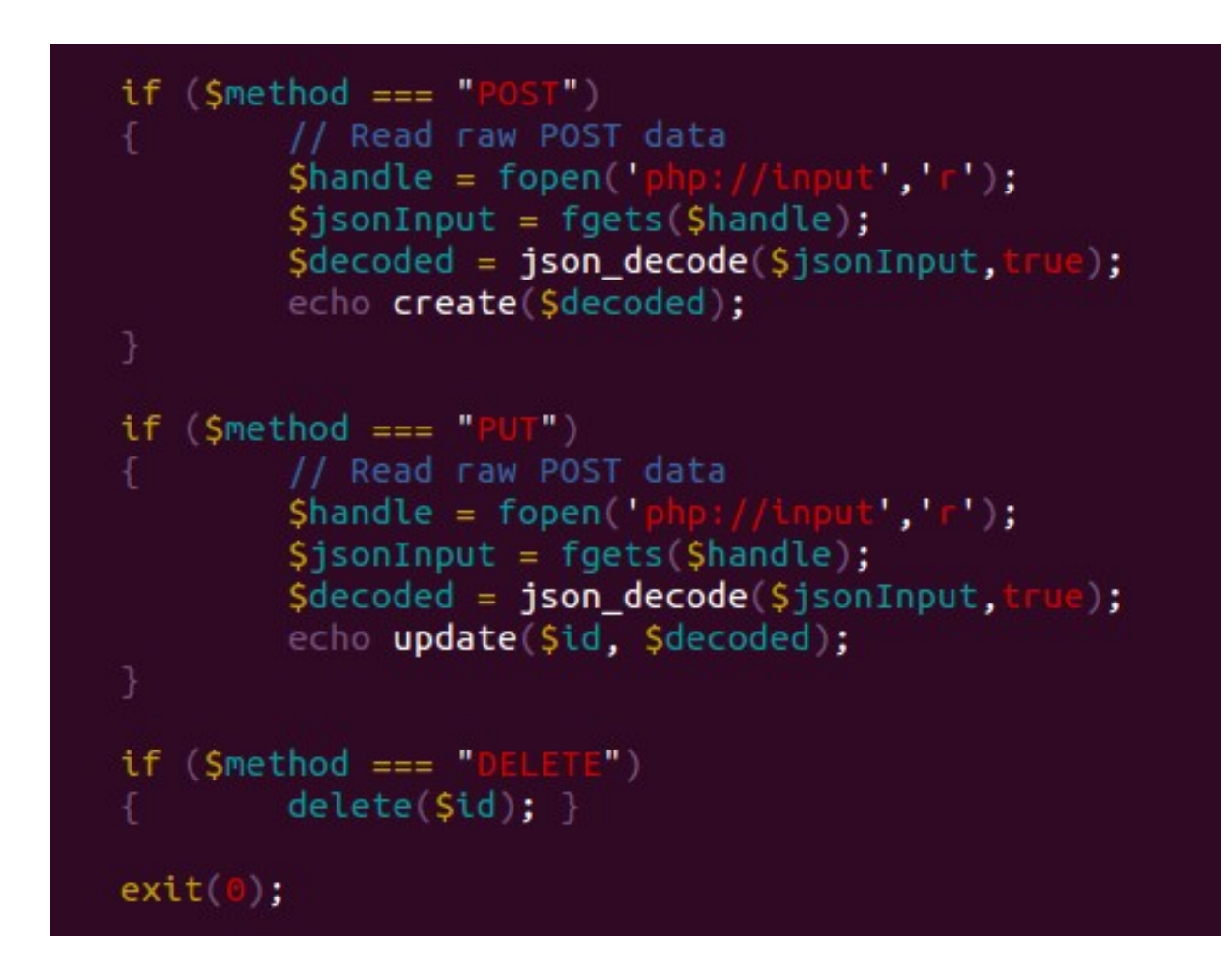

## db.php - continued

```
read
function read(Sid)
       Smysqli = new mysqli('localhost', 'phpdemo', 'abc123', 'phpdemo');
       if (mysqli_connect_error())<br>{   return error('Connect Error (' . mysqli_connect_errno() . ') '
                         \blacksquare . mysqli connect error());
       Squery = "SELECT id, loc, title, author from booklist where id=Sid";
       if (Sresult = Smysqli->query(Squery))Srow = Sresult \rightarrow fetch assoc();
                if (! isset($row))
                         return error("Record not found");
                return json encode($row);
       return error("Record not found");
```
#### References

- Backbone.js Applications (Early Access), Addy Osmani, O'Reilly (2012)
- Backbone.js: Basics & Beyond, Sarah Mei, Fluent2012 video, O'Reilly (2012)
- Javascript Master Class, Douglas Crockford, O'Reilly Media (2009)
- Javascript The Good Parts, Douglas Crockford, O'Reilly (2008)
- Javascript Web Applications, Alex MacCaw, O'Reilly (2011)
- Recipes With Backbone, Nick Gauthier and Chris Strom, eee\_c (2012)
- Secrets of Javascript Ninjas, John Resig and Bear Bibeault, Manning (2012)

# The End

03/13 Midwest Php 34-13 Midwest Php 34-13 Midwest Php 34-13 Midwest Php 34-13 Midwest Php 34-13 Midwest Php 34-

**Ken Harris** harris@itech-mke.com @harris901